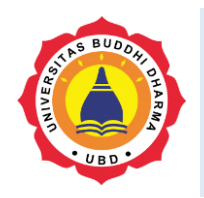

Article

Online Version Available at: https://jurnal.ubd.ac.id/index.php/te

**JOURNAL OF TECH-E**

| 2581-1916 (ONLINE) | 2598-7585 (PRINTED) |

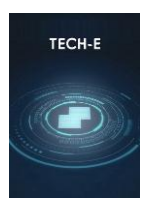

# **Analysis of Food Ordering Information Systems and Web-Based Digital Payments for Cafes**

# *Shendra Jatmikho 1 , Riki<sup>2</sup>*

*1,2Universitas Buddhi Dharma, Information systems, Jl. Imam Bonjol No. 41 Karawaci Ilir, Tangerang, Indonesia*

Recieved: 01, 26, 2024 Final Revision: 01, 28, 2024 Available Online: 02, 02, 2024

#### **KEYWORD**

Café, Digital payment, Service, Food, Order system

**CORRESPONDENCE** 

E-mail: [shendrajatmikho@gmail.com](mailto:shendrajatmikho@gmail.com)

#### **A B S T R A C T** A D S T R A C T

Cafe is a place of business engaged in culinary. Currently, the café is a place that is quite in demand by all circles, because it can be used as a place to relax or do assignments for students. However, many cafes have difficulty in serving reservations and still use conventional systems. With a menu ordering information system and web-based digital payments applied to this café, it aims to speed up the menu ordering process, facilitate payments with digital wallets and make the ordering process more efficient. With this information system, café sales report data becomes computerized, so that data can be stored properly. The method used in this study uses data collection methods, namely by observation, interviews, and literature studies. As for system development using a methodology or prototype approach. Based on the research conducted, it produced a menu ordering information system and webbased digital payments using PHP and Mysql. And from testing the system with blackbox testing conducted by 2 testers, the system made was able to make the ordering process at the café more efficient.

## **I. INTRODUCTION**

The development of information technology is something that is needed by many people, be it institutions, organizations or companies where the existence of information technology can help manage business processes, business development, especially those that are still developing in order to manage their agencies better. Because the development of the business world today is increasingly dense, the need for information systems must be owned by an agency characterized by the use of computers and the internet in every company in its business [1]–[3].

One of the uses of information technology in a café is a menu ordering information system. This system is a way to make it easier for customers to order menus automatically. Cafes that still use manual methods for ordering food and beverages where waiters still use paper and pen as a medium to record orders, in this manual system it is known that there are many obstacles, including the existence of orders that are duplicate in order due to the accumulation of order notes, especially when crowded visitors, pens or papers run out[4].With the internet and computer networks, an agency can quickly and efficiently use an automated system using computer technology that can facilitate the ordering process [5]–[7][8].

In tests conducted at cafes kolam.id [8], The implementation of the web-based menu ordering system implemented is proven to help the menu ordering process with the evaluation results reaching 94.55% of respondents who chose strongly agreed. It was concluded that the built system is very well received by employees and customers of the café[9]–[13].

In addition, many cafes have difficulty serving food and beverage menu orders, the difficulty in question is that customers wait too long to get the ordered menu so that it does not provide comfort for customers. Waiters also have difficulty when asking for orders from customers that are recorded manually. And in terms of time, the lack of efficiency in recording the order menu manually allows errors in making orders[11], [11], [14].

With research questions: how can an online menu ordering system reduce the occurrence of errors and speed up the process of ordering made in cafes? Will the existence of an online menu ordering system be more effective in terms of making orders?; How can the system always update the menu stock inventory?.

#### **II.LITERATURES REVIEW**

The research approach to be used in research is a qualitative approach. As for application development using the prototype approach model, where the process of the prototype approach is as follows  $[10]$ ,  $[15]$ – $[17]$ :

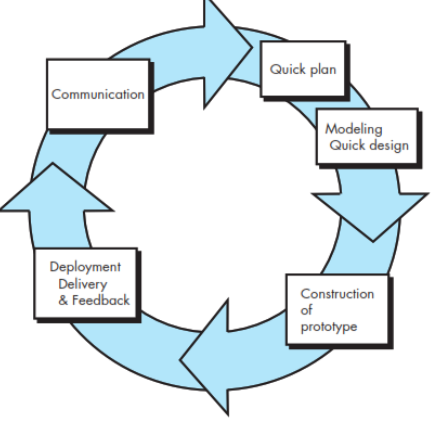

**Figure 1. Protoype Approach** a. Communication

Communicate with the café and customers to understand the software expected by users and the limitations of the software. Information can be obtained through interviews, discussions, or direct surveys. Information needs to be analyzed to get the data needed by users.

b. Quick Plan & Modelling Quick Design Create a system design that can help

define the required devices and system

requirements to define the overall system architecture.

!empty(\$quantity) && is\_numeric(\$quantity) && \$quantity >  $(0)$  {

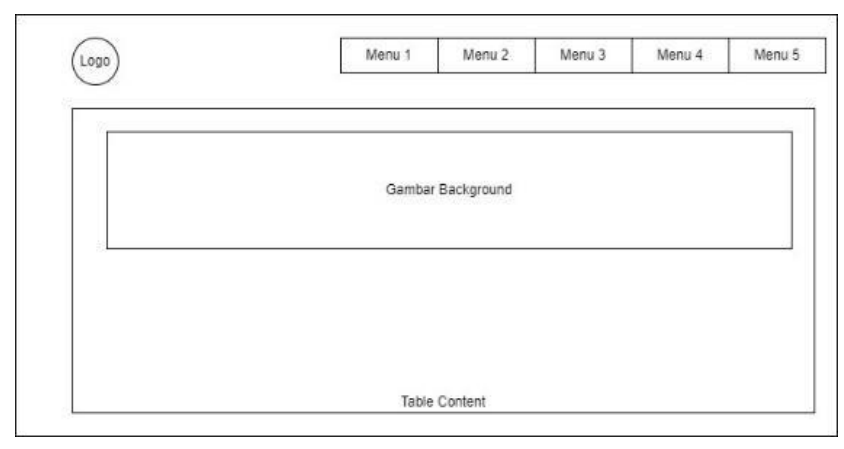

#### **Figure 2. Home design**

c. Construction of Prototype Coding the system that has been designed according to the design made in the previous stage. Create a blueprint of the developed program. Food ordering script example

 $\langle$ ?php // Variable initialization  $$foodItems = array($  $'1' \Rightarrow \arctan(\arctan \theta) \Rightarrow$  'Nasi Goreng',  $'price' => 15000$ ), '2'  $\Rightarrow$  array('name'  $\Rightarrow$  'Mie Ayam',  $'price' => 12000$ ), '3'  $\Rightarrow$  array('name'  $\Rightarrow$  'Sate Ayam',  $'price' => 10000$ ),

'4'  $\Rightarrow$  array('name'  $\Rightarrow$  'Bakso', 'price'  $\Rightarrow$  8000),

 $\mathcal{L}$ 

// Process data if there is an order delivery request if (\$\_SERVER['REQUEST\_METHOD']  $==$  'POST') { // Retrieve data from a form  $$selectedFood = $ POST['food']$ ;  $\text{Squantity} = \frac{1}{2} \text{POST}$ ['quantity'];

// Validate input if (!empty(\$selectedFood) && // Calculate the total order price \$totalPrice \$foodItems[\$selectedFood]['price'] \* \$quantity;

// Display order results echo "Pesanan Anda:<br/>>br>"; echo "Makanan: \$foodItems[\$selectedFood]['name'] . " $the"$ echo "Jumlah: " . \$quantity . "<br>"; echo "Total Harga: Rp " . \$totalPrice; // Addendum: Here, you can add logic to send orders to the ordering system or perform other actions accordingly.

// Stop script execution exit(); } } ?> <!DOCTYPE html>

<html> <head> <title>Pemesanan Makanan Online</title> </head> <body> <h1>Pemesanan Makanan Online</h1> <form method="post" action="<?php echo \$\_SERVER['PHP\_SELF']; ?>">

<label for="food">Pilih Makanan:</label> <select name="food" id="food">  $\langle$ ?php foreach (\$foodItems as \$id  $\Rightarrow$ \$foodItem) : ?>  $\epsilon$  < option value=" $\epsilon$ ?php echo \$id; ?>"><?php echo \$foodItem['name']; ?></option> <?php endforeach; ?> </select><br><br> <label

Testing the system that has been made to find out the shortcomings and errors that occur by testing so that when implemented the system is ready to use using blackbox testing.

## **Data analysis**

Analysis techniques are important in a study because they will conclude the results of the study. For how to analyze using Requirement Elicitation to determine what functions are needed in making programs.

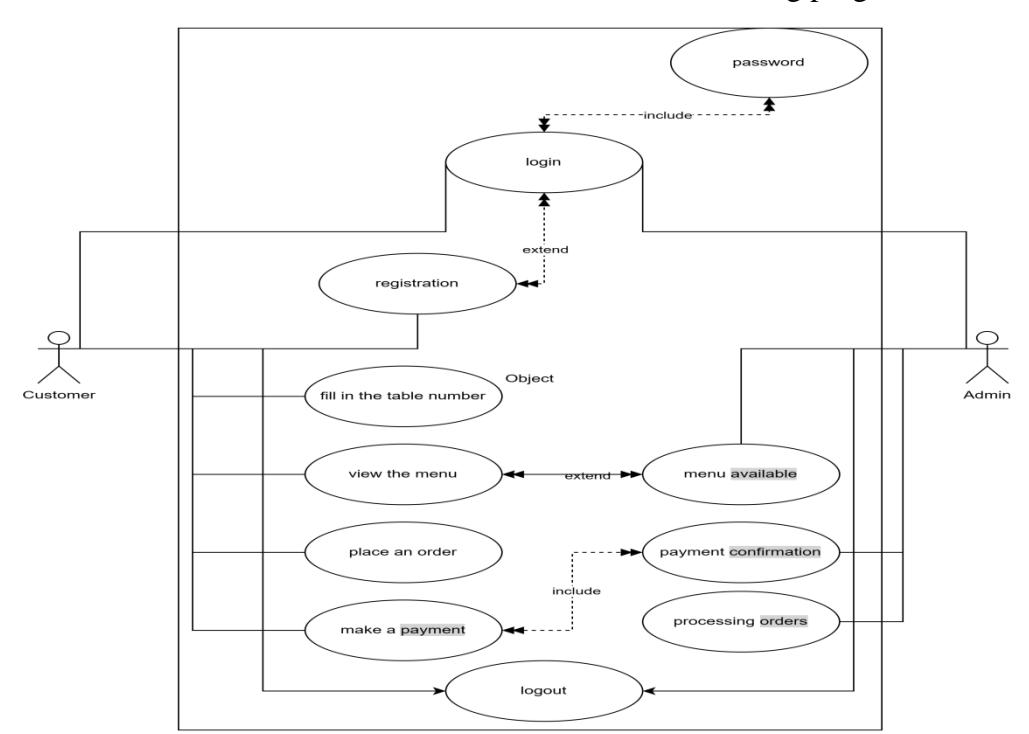

#### **Figure 3. Use Case**

for="quantity">Jumlah:</label> <input type="number" name="quantity" id="quantity" min="1"><br><br> <input type="submit" value="Pesan"> </form> </body> </html>

**III. METHODS**

Cafe Admin registers or logs in using the registered password after that inputting the available menu also confirms payment from the customer then processed to the order, while the customer enters the table number, views the food menu, places an order, makes a payment.

d. Testing

The café management system is a sophisticated yet user-friendly platform that streamlines operations for both the café administrators and

are notified when their food is ready to be served. Post-meal, they have the option to provide feedback or rate their experience,

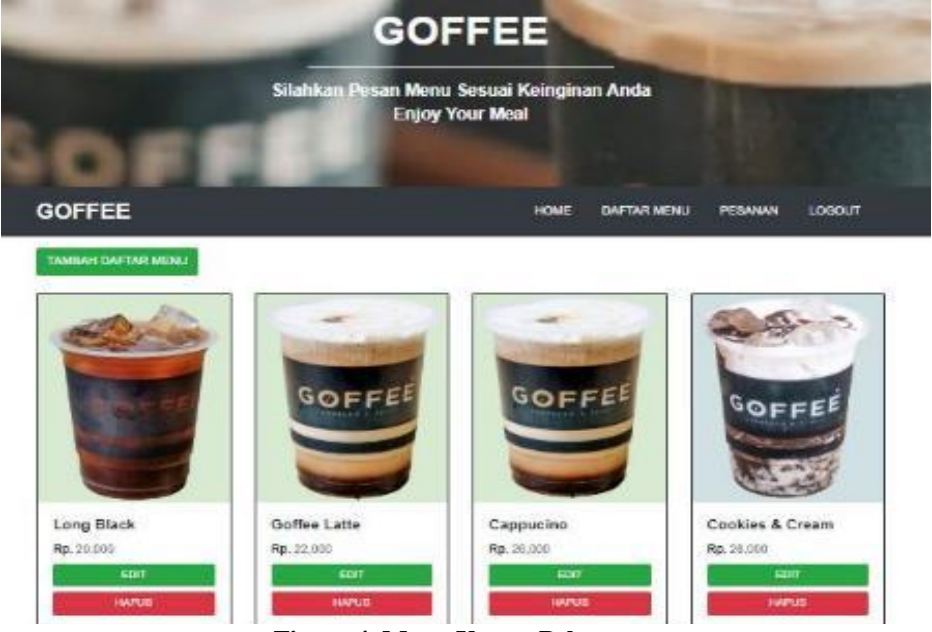

**Figure 4. Menu Utama Pelanggan**

customers. For the admins, the system begins with a secure login process, following which they can effortlessly manage the café's menu by adding, editing, or removing items as per availability. The platform is also equipped with a payment confirmation feature, allowing admins to verify and process customer payments efficiently, whether they are made via credit card, e-wallet, or cash. Once payment is confirmed, the order is processed and communicated to the kitchen. Moreover, the system provides comprehensive table management capabilities, enabling admins to monitor the occupancy and order status of each table. An added functionality includes generating detailed sales reports, facilitating better business decision-making through trend analysis.

For customers, the system offers an intuitive interface where they can enter their table number upon arrival, granting them access to a digital menu complete with images and prices.

They can place their orders directly through the system, including any specific requests or dietary preferences, and then proceed to a secure and convenient digital payment. Customers can track the status of their orders in real time and

contributing to the café's continuous improvement in service and menu offerings. Additionally, the system can be used to promote special deals or discounts, enhancing customer engagement and satisfaction.

#### **IV. RESULT**

On this page, users of the Goffe Coffe service will be presented with a menu provided by our party where previously users scanned QR at their respective order tables. On the menu there are several types of drinks and food provided as well as several menus from user transactions.

The picture above is a list of bookers (based on the ordering desk) and food and beverage orders from café visitors, here we can see the status of payments and transactions from the date and total payment.

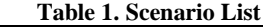

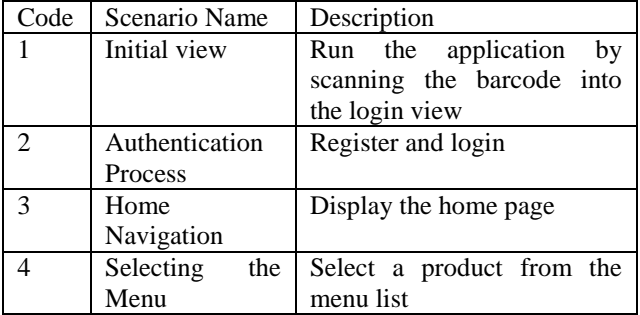

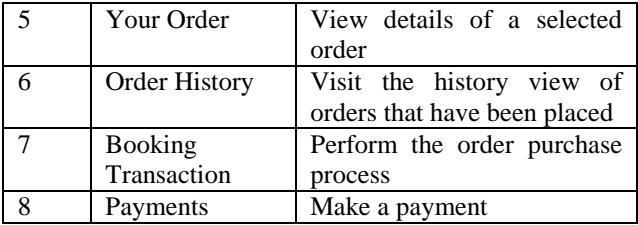

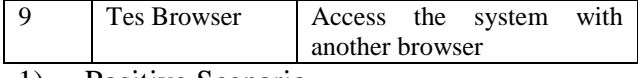

1) Positive Scenario

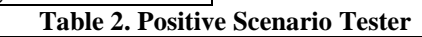

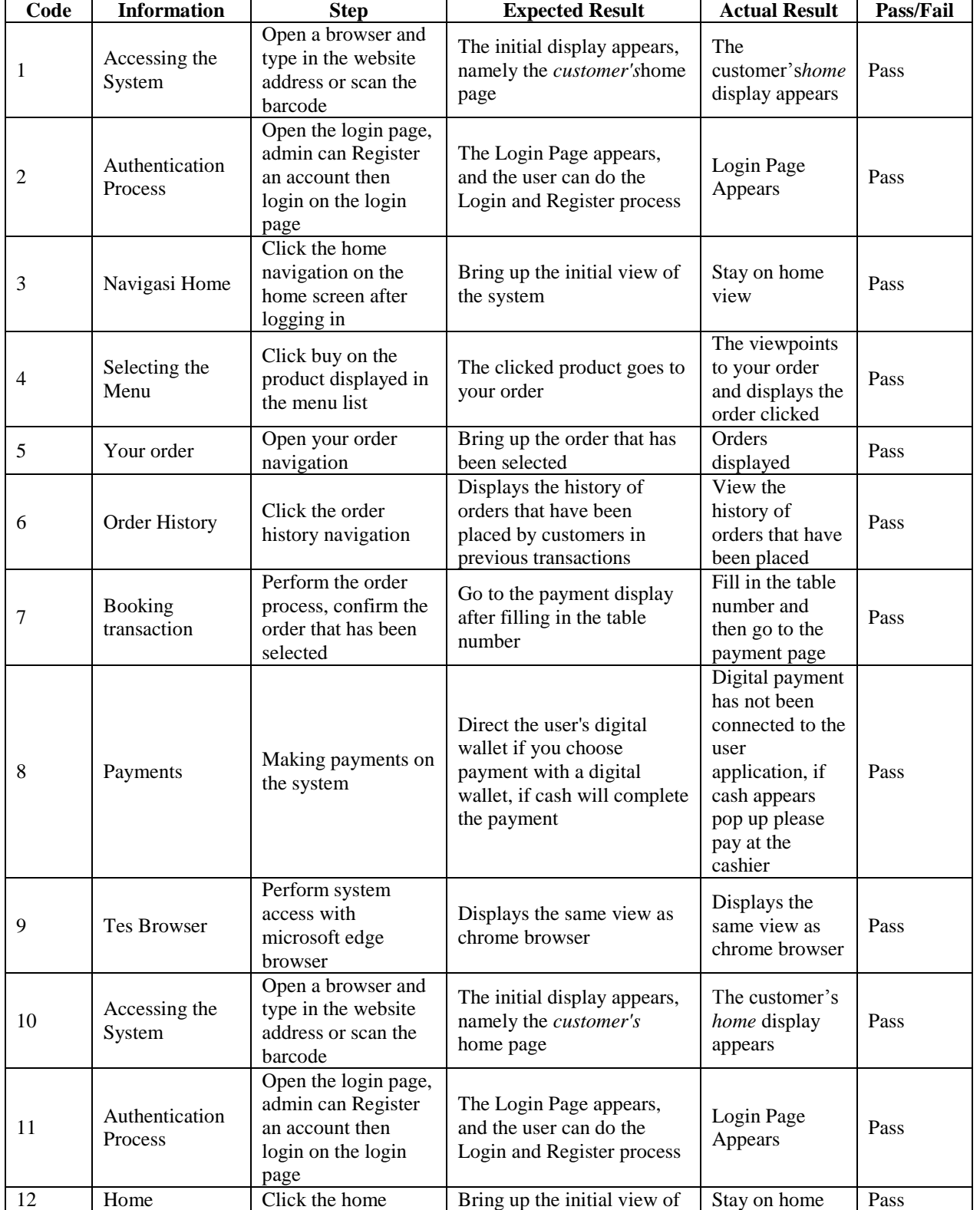

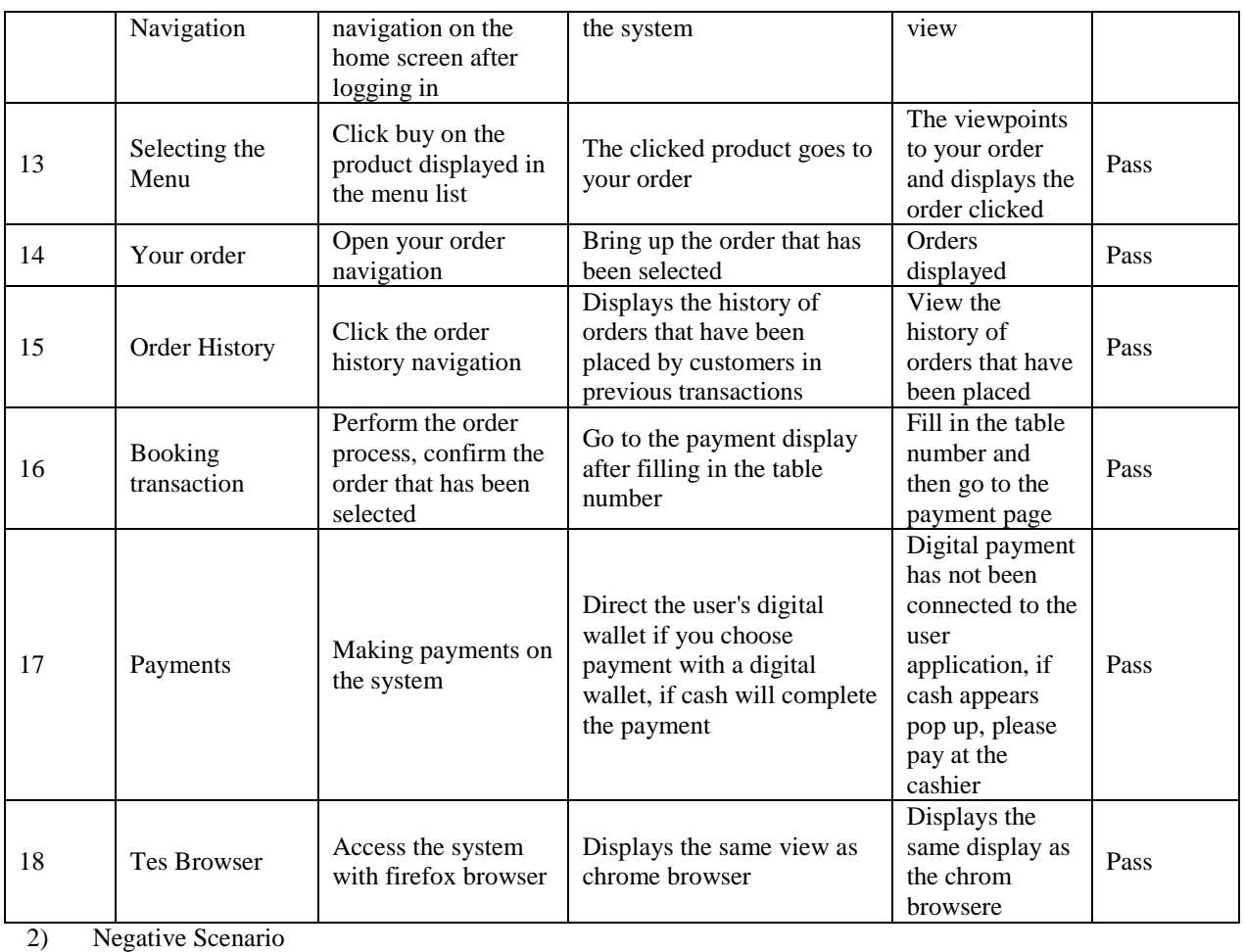

# **Tabel 3. Negative Scenario Tester 1**

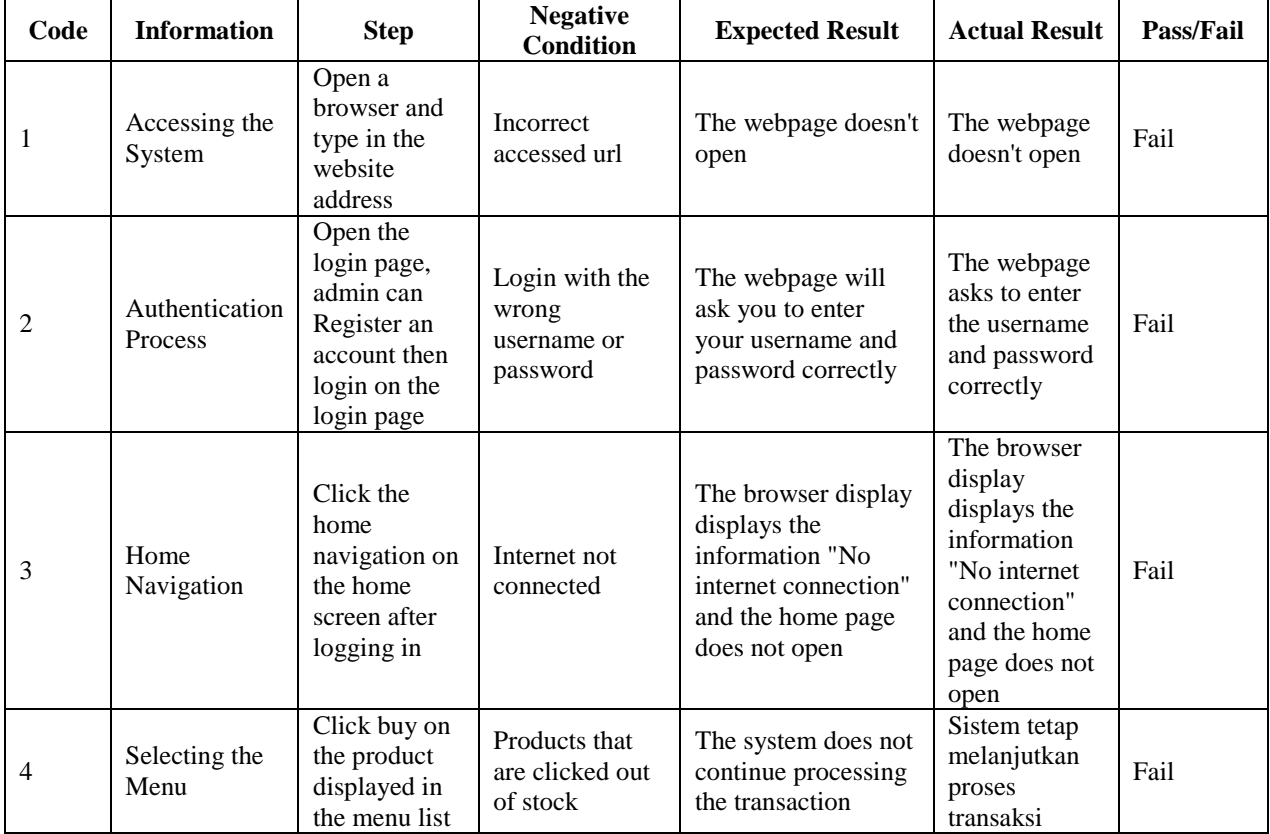

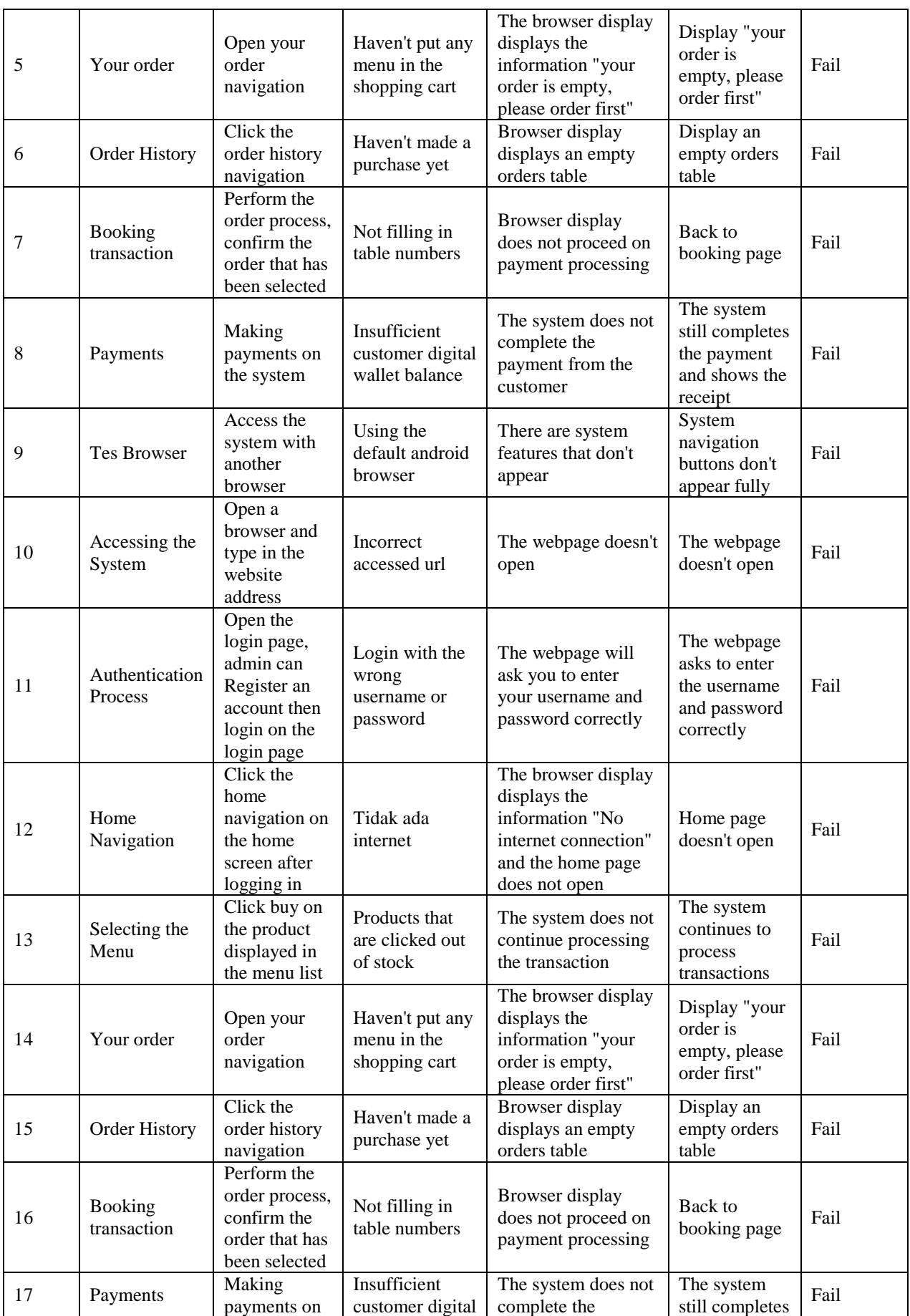

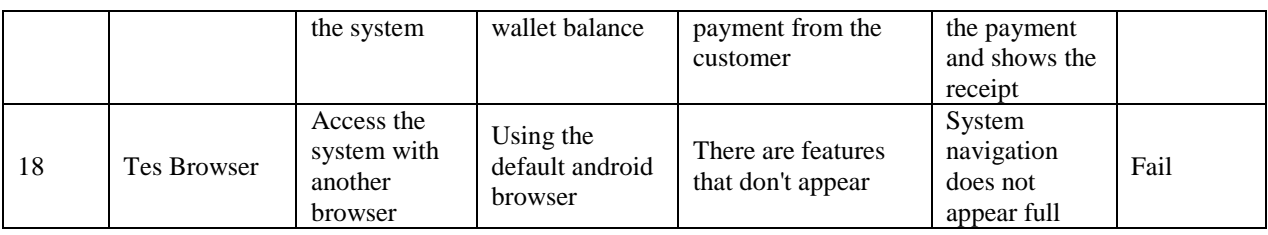

## **V. CONCLUSION**

Based on the results of the discussion from the previous chapter, the author can draw the following conclusions: a web-based menu ordering and digital payment information system can help in the transaction process at cafes to be more effective and efficient; This web-based digital menu ordering and payment information system allows transactions to be carried out online; make it easier for customers to see the menu offered and can avoid mistakes found in conventional systems; Web-based digital menu and payment information system allows streamlining the ordering and payment process at the café.

## **REFERENCES**

- [1] F. Sucianti, "Penggunaan Teknologi Informasi pada e-Bisnis," Mercubuana, 2020.
- [2] M. Hasan *et al.*, *Kewirausahaan*. Bandung: CV. MEDIA SAINS INDONESIA, 2021.
- [3] E. Bisnis, "Empat Faktor Penting Mewujudkan Transformasi Digital di Era Edge Computing," 2021. [Online]. Available: https://ekonomi.bisnis.com/read/20210129/257/1349732/empat-faktor-pentingmewujudkan-transformasi-digital-di-era-edge-computing. [Accessed: 14-Jul-2023].
- [4] Afifudin, "Implementasi Sistem Informasi Pemesanan Menu Makanan & Minuman Berbasis Web Pada Kafe Mams Corner Menggunakan Jaringan Intranet," vol. I, no. 2, pp. 17–21, 2019.
- [5] "Prototype Model in Software Engineering." [Online]. Available: https://www.guru99.com/software-engineering-prototyping-model.html. [Accessed: 14- Jul-2023].
- [6] "Prototype Model (Software Engineering) javatpoint." [Online]. Available: https://www.javatpoint.com/software-engineering-prototype-model. [Accessed: 14-Jul-2023].
- [7] "Prototype Model in Software Engineering Scaler Topics." [Online]. Available: https://www.scaler.com/topics/software-engineering/prototype-model-in-softwareengineering/. [Accessed: 14-Jul-2023].
- [8] H. Bahroni, "Implementasi Sistem Informasi Pemesanan Makanan Berbasis Web Pada Cafe & Resto Kolam . Id Implementation of Web-Based Food Order Information Systems At Cafe & Resto Kolam . Id," *Semin. Nas. Teknol. Inf. dan Komunikasi-2020*, pp. 127– 135, 2020.
- [9] "What is the Prototyping Model?" [Online]. Available: https://www.techtarget.com/searchcio/definition/Prototyping-Model. [Accessed: 14-Jul-2023].
- [10] "Best Online Ordering Systems for Restaurants in 2023." [Online]. Available: https://fitsmallbusiness.com/online-ordering-system/. [Accessed: 14-Jul-2023].
- [11] "10 Best Restaurant Online Ordering Systems In 2023 (Tried & Tested) | UpMenu." [Online]. Available: https://www.upmenu.com/blog/best-restaurant-online-orderingsystem/. [Accessed: 14-Jul-2023].
- [12] "Top Challenges of Outdated Restaurant Menu Management." [Online]. Available: https://tacitcorporation.com/why-outdated-restaurant-menu-management-leads-toproblems-for-restaurateurs-and-what-to-do-about-it/. [Accessed: 14-Jul-2023].
- [13] "Digital Menu Ordering System: Scan, Order, & Pay QR TIGER." [Online]. Available: https://www.qrcode-tiger.com/digital-menu-ordering. [Accessed: 14-Jul-2023].
- [14] "Best Online Menu for Restaurants in 2023." [Online]. Available: https://smallbiztrends.com/2022/12/best-online-menu-for-restaurants.html. [Accessed: 14- Jul-2023].
- [15] "The Guide to Restaurant Order Management Software." [Online]. Available: https://www.cuboh.com/blog/order-management-software-guide. [Accessed: 14-Jul-2023].
- [16] "2023 Guide to Online Ordering Systems for Restaurants." [Online]. Available: https://www.touchbistro.com/blog/preparing-your-restaurant-for-an-online-ordering-

system/. [Accessed: 14-Jul-2023].

[17] "How To Set Up an Online Ordering System That Works For Your Restaurant." [Online]. Available: https://www.softwareadvice.com/resources/how-to-set-up-an-online-orderingsystem/. [Accessed: 14-Jul-2023].

## **BIOGRAPHY**

Shendra Jatmikho, has completed his Bachelor studies in the field of Information Systems with a GPA of 3.62 at Buddhi Dharma University in 2022.

Riki, graduated in the Information Systems Study Program (S1) in 2006, continued his Masters in Information Technology in 2008, and graduated in 2010. He is currently a Lecturer Information Systems Study Program at Buddhi Dharma University.